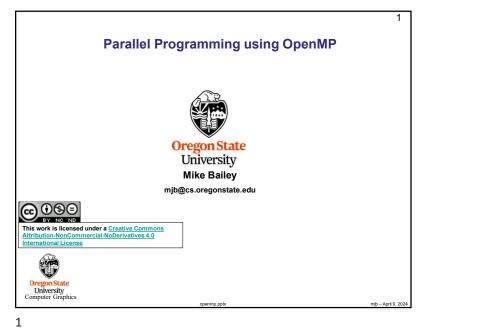

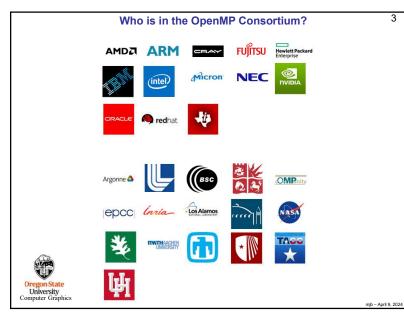

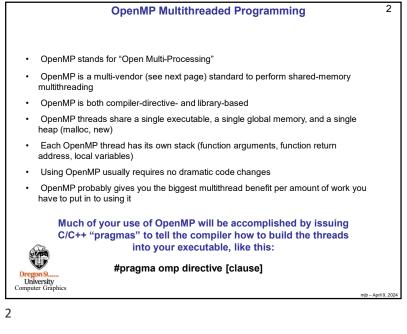

| What OpenMP Isn't:                                                 |                                                                                                  | 4  |
|--------------------------------------------------------------------|--------------------------------------------------------------------------------------------------|----|
|                                                                    |                                                                                                  |    |
| OpenMP doesn't check for dat<br>conditions. You are responsible    | a dependencies, data conflicts, deadlocks, or race<br>e for avoiding those yourself              |    |
| <ul> <li>OpenMP doesn't check for nor<br/>means)</li> </ul>        | n-conforming code sequences (we'll talk about what this                                          |    |
| OpenMP doesn't guarantee <i>id</i> between multiple runs on the sa | <b>lentical</b> behavior across vendors or hardware, or even<br>ame vendor's hardware            |    |
| OpenMP doesn't guarantee the                                       | e <b>order</b> in which threads execute, just that they do execu                                 | te |
| OpenMP is not overhead-free                                        |                                                                                                  |    |
|                                                                    | from writing code that triggers cache performance ring), in fact, <i>it makes it really easy</i> |    |
| Oregon State<br>University<br>Computer Graphics                    | We will get to "false sharing" in the cache note:                                                | 5  |

mjb – April 9, 2024

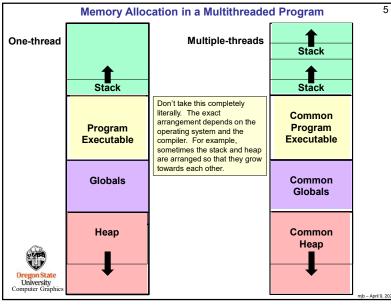

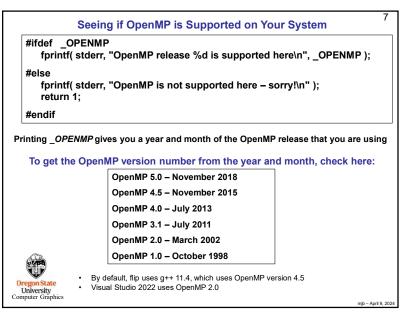

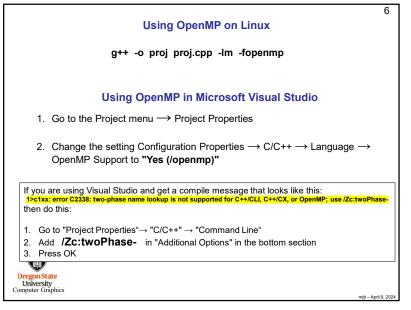

| Numbers of OpenMP threads 8                                                                                                    |
|----------------------------------------------------------------------------------------------------|
| How to specify how many OpenMP threads you want to have available:<br>omp_set_num_threads( num );                                                                        |
| Asking how many cores this program has access to:<br>num = omp_get_num_procs();  Actually returns the number of hyperthreads,<br>not the number of <i>physical</i> cores |
| Setting the number of available threads to the exact number of cores available:                                                                                          |
| omp_set_num_threads(                                                                                                    |
| Asking how many OpenMP threads this program is using right now:<br>num = omp_get_num_threads( );                                                                         |
| Asking which thread number this one is:                                                                                                    |
| me = omp_get_thread_num();<br>OregonState<br>University<br>Computer Graphics                                                                                             |

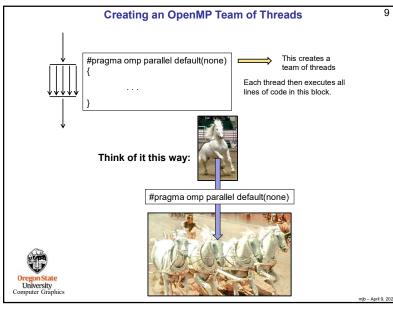

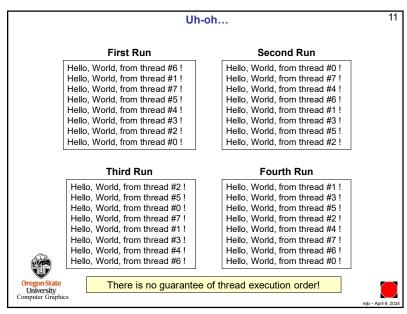

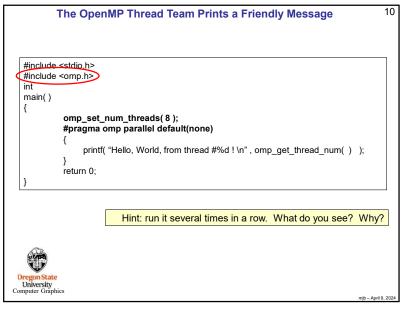

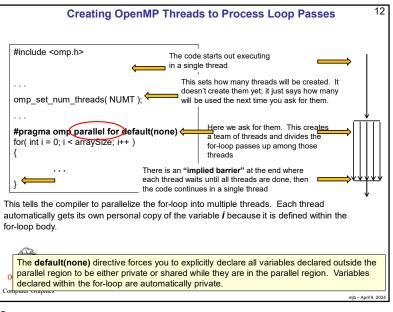

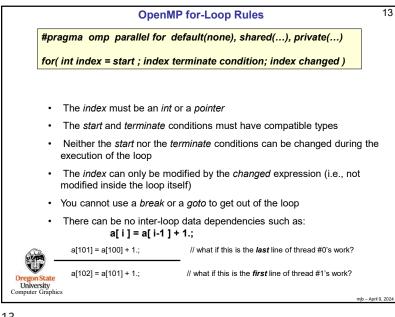

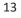

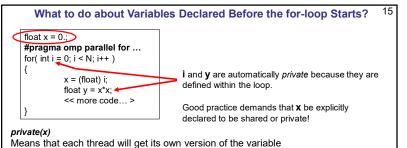

shared(x)
Means that all threads will share a common version of the variable

## default(none)

I recommend that you include this in your OpenMP for-loop directive. This will force you to explicitly flag all of your externally-declared variables as *shared* or *private*. Don't make a mistake by leaving it up to the default!

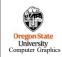

Example: #pragma omp parallel for default(none), private(x)

mjb – April 9, 2024

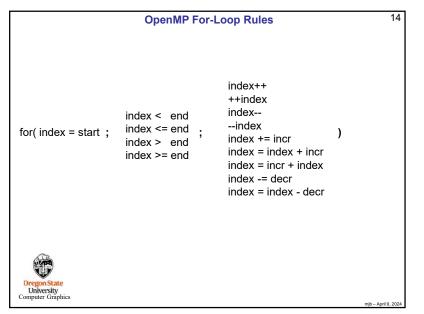

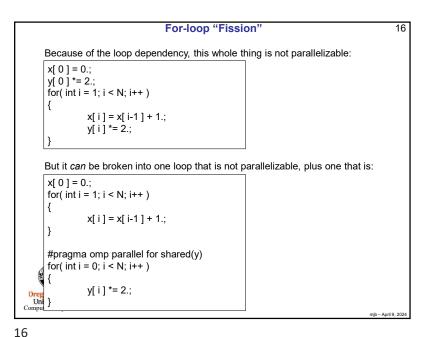

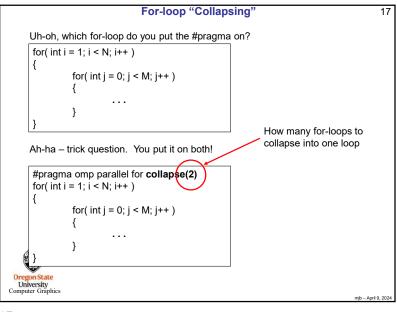

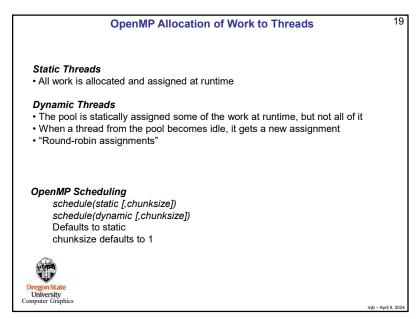

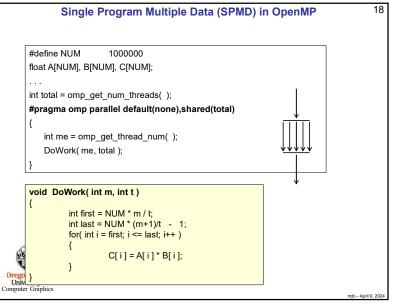

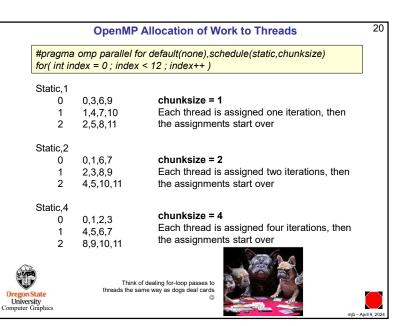

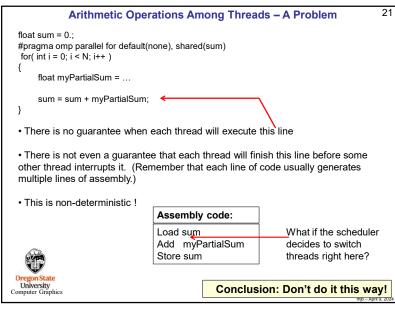

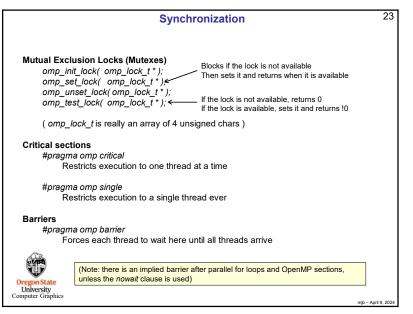

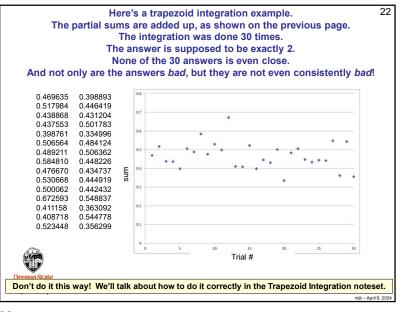

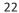

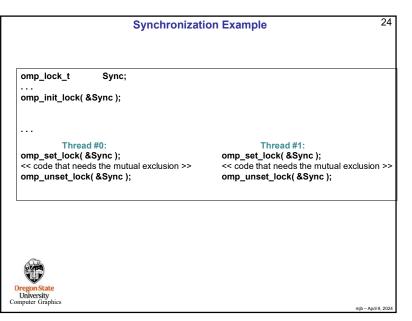

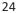

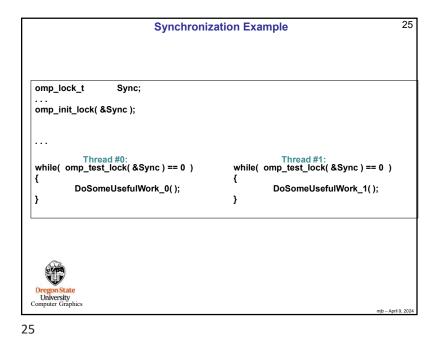

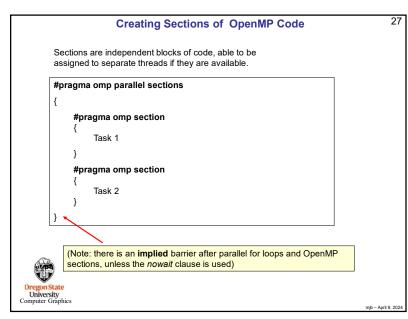

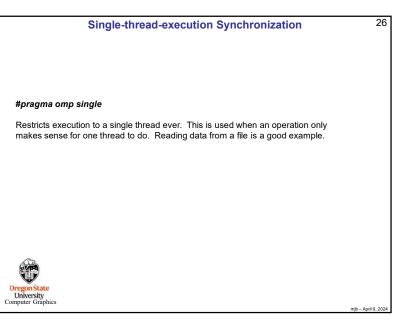

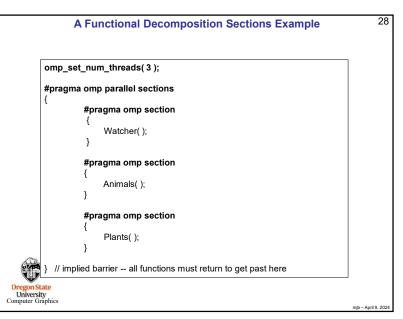

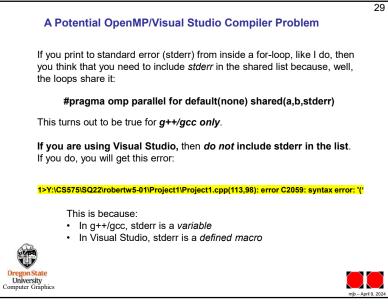